# **Expresso Livre Comunidade - Tarefa #184**

## **Alterar o script docker\_expresso para o diretório setup/scripts**

04/01/2018 14:56 h - Alexandre Luiz Correia

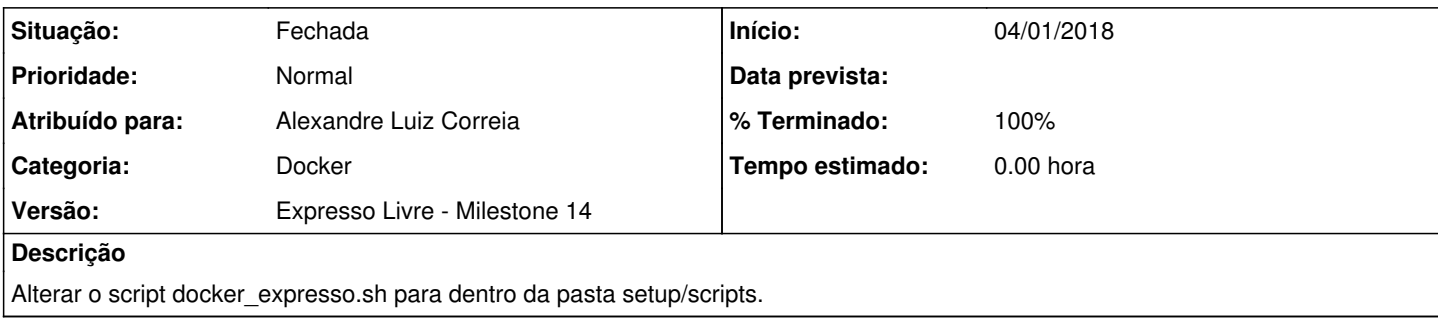

#### **Revisões associadas**

### **Revisão 003be4d0 - 05/01/2018 10:37 h - Alexandre Luiz Correia**

Issue #184 - Alterando o script docker\_expresso.sh para o diretorio setup/scripts

### **Histórico**

#### **#1 - 04/01/2018 14:57 h - Alexandre Luiz Correia**

- *% Terminado alterado de 0 para 80*
- *Situação alterado de Nova para Resolvida*

### **#2 - 23/02/2018 14:47 h - Mauricio Luiz Viani**

- *% Terminado alterado de 80 para 100*
- *Versão alterado de Backlog para Expresso Livre Milestone 14*
- *Situação alterado de Resolvida para Fechada*

### **#3 - 02/06/2022 09:37 h - Mauricio Luiz Viani**

*- Categoria alterado de Setup para Docker*